### **Release Notes for Avaya B179 SIP Conference Phone Releases 2.4.0.22 and 2.4.0.23**

Release Notes Issue 1.12 February 25, 2015

© 2015 Avaya Inc.

All Rights Reserved.

#### **Notice**

While reasonable efforts have been made to ensure that the information in this document is complete and accurate at the time of printing, Avaya assumes no liability for any errors. Avaya reserves the right to make changes and corrections to the information in this document without the obligation to notify any person or organization of such changes.

#### **Full legal page information**

For full support, please see the complete document, Avaya Support Notices for Hardware Documentation, document number 03– 600759.

To locate this document on our Web site, simply go to http://support.avaya.com and search for the document number in the search box.

#### **Documentation disclaimer**

"Documentation" means information published by Avaya in varying mediums which may include product information, operating instructions and performance specifications that Avaya generally makes available to users of its products. Documentation does not include marketing materials. Avaya shall not be responsible for any modifications, additions, or deletions to the original published version of documentation unless such modifications, additions, or deletions were performed by Avaya.

End User agrees to indemnify and hold harmless Avaya, Avaya's agents, servants and employees against all claims, lawsuits, demands and judgments arising out of, or in connection with, subsequent modifications, additions or deletions to this documentation, to the extent made by End User.

#### **Link disclaimer**

Avaya Inc. is not responsible for the contents or reliability of any linked Web sites referenced elsewhere within this documentation, and Avaya does not necessarily endorse the products, services, or information described or offered within them. We cannot guarantee that these links will work all of the time and we have no control over the availability of the linked pages.

#### **Warranty**

Avaya provides a limited warranty on its Hardware and Software ("Product(s)"). Refer to your sales agreement to establish the terms of the limited warranty. In addition, Avaya's standard warranty language, as well as information regarding support for this Product while under warranty is available to Avaya customers and other parties through the Avaya Support Web site: [http://support.avaya.com.](http://support.avaya.com/) Please note that if you acquired the Product(s) from an authorized Avaya reseller outside of the United States and Canada, the warranty is provided to you by said Avaya reseller and not by Avaya.

#### **Licenses**

THE SOFTWARE LICENSE TERMS AVAILABLE ON THE AVAYA WEBSITE,

HTTP://SUPPORT.AVAYA.COM/LICENSEINFO/ ARE APPLICABLE TO ANYONE WHO DOWNLOADS, USES AND/OR INSTALLS AVAYA SOFTWARE, PURCHASED FROM AVAYA INC., ANY AVAYA AFFILIATE, OR AN AUTHORIZED AVAYA RESELLER (AS APPLICABLE) UNDER A COMMERCIAL AGREEMENT WITH AVAYA OR AN AUTHORIZED AVAYA RESELLER. UNLESS OTHERWISE AGREED TO BY AVAYA IN WRITING, AVAYA DOES NOT EXTEND THIS LICENSE IF THE SOFTWARE WAS OBTAINED FROM ANYONE OTHER THAN AVAYA, AN AVAYA AFFILIATE OR AN AVAYA AUTHORIZED RESELLER; AVAYA RESERVES THE RIGHT TO TAKE LEGAL ACTION AGAINST YOU AND ANYONE ELSE USING OR SELLING THE SOFTWARE WITHOUT A LICENSE. BY INSTALLING, DOWNLOADING OR USING THE SOFTWARE, OR AUTHORIZING OTHERS TO DO SO, YOU, ON BEHALF OF YOURSELF AND THE ENTITY FOR WHOM YOU ARE INSTALLING, DOWNLOADING OR USING THE SOFTWARE (HEREINAFTER REFERRED TO INTERCHANGEABLY AS "YOU" AND "END USER"), AGREE TO THESE TERMS AND CONDITIONS AND CREATE A BINDING CONTRACT BETWEEN YOU AND AVAYA INC. OR THE APPLICABLE AVAYA AFFILIATE ("AVAYA").

Avaya grants End User a license within the scope of the license types described below. The applicable number of licenses and units of capacity for which the license is granted will be one (1), unless a different number of licenses or units of capacity is specified in the Documentation or other materials available to End User. "Designated Processor" means a single stand-alone computing device. "Server" means a Designated Processor that hosts a software application to be accessed by multiple users. "Software" means the computer programs in object code, originally licensed by Avaya and ultimately utilized by End User, whether as stand-alone Products or pre-installed on Hardware. "Hardware" means the standard hardware originally sold by Avaya and ultimately utilized by End User.

#### **License types**

Designated System(s) License (DS). End User may install and use each copy of the Software on only one Designated Processor, unless a different number of Designated Processors is indicated in the Documentation or other materials available to End User. Avaya may require the Designated Processor(s) to be identified by type, serial number, feature key, location or other specific designation, or to be provided by End User to Avaya through electronic means established by Avaya specifically for this purpose.

Shrinkwrap License (SR). Customer may install and use the Software in accordance with the terms and conditions of the applicable license agreements, such as "shrinkwrap" or "clickthrough" license accompanying or applicable to the Software ("Shrinkwrap License"). (see "Third-party Components" for more information).

#### **Copyright**

Except where expressly stated otherwise, no use should be made of materials on this site, the Documentation, Software, or Hardware provided by Avaya. All content on this site, the documentation and the Product provided by Avaya including the selection, arrangement and design of the content is owned either by Avaya or its licensors and is protected by copyright and other intellectual property laws including the sui generis rights relating to the protection of databases. You may not modify, copy, reproduce, republish, upload, post, transmit or distribute in any way any content, in whole or in part, including any code and software unless expressly authorized by Avaya. Unauthorized reproduction, transmission, dissemination, storage, and or use without the express written consent of Avaya can be a criminal, as well as a civil offense under the applicable law.

#### **Third Party Components**

Certain software programs or portions thereof included in the Product may contain software distributed under third party agreements ("Third Party Components"), which may contain terms that expand or limit rights to use certain portions of the Product ("Third Party Terms"). Information regarding distributed Linux OS source code (for those Products that have distributed the Linux OS source code), and identifying the copyright holders of the Third Party Components and the Third Party Terms that apply to them is available on the Avaya Support Web site: [http://support.avaya.com/Copyright.](http://support.avaya.com/Copyright)

#### **Preventing Toll Fraud**

"Toll Fraud" is the unauthorized use of your telecommunications system by an unauthorized party (for example, a person who is not a corporate employee, agent, subcontractor, or is not working on your company's behalf). Be aware that there can be a risk of Toll Fraud associated with your system and that, if Toll Fraud occurs, it can result in substantial additional charges for your telecommunications services.

#### **Avaya Toll Fraud Intervention**

If you suspect that you are being victimized by Toll Fraud and you need technical assistance or support, call Technical Service Center Toll Fraud Intervention Hotline at +1-800-643-2353 for the United States and Canada. For additional support telephone numbers, see the Avaya Support Web site: http:// support.avaya.com. Suspected security vulnerabilities with Avaya products should be reported to Avaya by sending mail to: securityalerts@avaya.com.

#### **Trademarks**

The trademarks, logos and service marks ("Marks") displayed in this site, the Documentation and Product(s) provided by Avaya are the registered or unregistered Marks of Avaya, its affiliates, or other third parties. Users are not permitted to use such Marks without prior written consent from Avaya or such third party which may own the Mark. Nothing contained in this site, the Documentation and Product(s) should be construed as granting, by implication, estoppel, or otherwise, any license or right in and to the Marks without the express written permission of Avaya or the applicable third party.

Avaya is a registered trademark of Avaya Inc.

All non-Avaya trademarks are the property of their respective owners, and "Linux" is a registered trademark of Linus Torvalds.

#### **Downloading Documentation**

For the most current versions of Documentation, see the Avaya Support Web site: http://support.avaya.com.

#### **Contact Avaya Support**

Avaya provides a telephone number for you to use to report problems or to ask questions about your Product. The support telephone number is 1-800-242-2121 in the United States. For additional support telephone numbers, see the Avaya Web site: http://support.avaya.com.

#### **Federal Communications Commission (FCC) Interference Statement**

This equipment has been tested and found to comply with the limits for a Class B digital device, pursuant to Part 15 of the FCC rules. These limits are designed to provide reasonable protection against harmful interference in a residential installation. This equipment generates, uses, and can radiate radio frequency energy and, if not installed and used in accordance with the instructions, may cause harmful interference to radio communications. However, there is no guarantee that interference will not occur in a particular installation. If this equipment does cause harmful interference to radio or television reception, which can be determined by turning the equipment off and on, the user is encouraged to try to correct the interference by one of the following measures:

- Reorient or relocate the receiving antenna.
- Increase the separation between the equipment and receiver.
- Connect the equipment into an outlet on a circuit different from that to which the receiver is connected.
- Consult the dealer or an experienced radio/TV technician for help.

This device complies with Part 15 of the FCC Rules. Operation is subject to the following two conditions: (1) This device may not cause harmful interference, and (2) this device must accept any interference received, including interference that may cause undesired operation.

FCC Caution: Any changes or modifications not expressly approved by the party responsible for compliance could void the user's authority to operate this equipment.

## **Which version is for you?**

These two releases, 2.4.0.22 and 2.4.0.23, run only on the Avaya B179 SIP Conference Phone. They are identical except that 2.4.0.23 includes support for strong encryptions and 2.4.0.22 does *NOT* include support for signaling encryption (SIP over TLS), media encryption (SRTP) or HTTPS as is required in some jurisdictions.

Please consult with local regulatory authorities to determine if strong encryption is permitted in your jurisdiction and insure that you use only version 2.4.0.22 if not permitted.

In jurisdictions that allow the use of strong encryption, we recommend that you use version 2.4.0.23.

### **New content**

- LLDP
	- o B179 will send the following elements to the LLDP server
		- **Chassis ID:** contains the IP address of the B179
		- **Port ID:** contains the MAC address of the B179
		- **Time-to-live**: contains the number of second that LLDP information is considered valid
		- **MAC/PHY Configuration/Status:** contains the speed and duplex capabilities that are advertised when autonegotiation is enabled and the current operational speed and duplex settings of the Ethernet line interface
		- **LLDP-MED Capabilities**: identifies the types of LLDP MED capabilities supported by the telephone
		- **Network Policy**: indicates whether layer 2 frames are being tagged, and if so, contains the voice VLAN ID and the layer 2 user priority (QoS) value, as well as the layer 3 DSCP value
		- **Inventory Software Revision:** contains the file name of the main software image as set in the parameter APPNAME
		- **Inventory Serial Number**: contains the serial number of the telephone
		- **Inventory – Manufacturer Name**: contains the name Avaya
		- **Inventory Model Name**: contains a shortened version of the model identifier for the telephone as specified by the parameter MODEL with the final "Dxxx" characters removed
		- **Call Server IP Address:** contains the IP address of the call server with which the B179 is registered
		- **IP Phone Address**: contains the B179's IP address, its subnet mask and the IP address of the router
		- **File Server IP Address:** contains the IP address of the file server used by the B179
	- o B179 will use the following elements provided by the LLDP server:
		- **VLAN ID**
- Lock down SD card for firmware upgrade
- Lock down web interface.
- DHCP SSON Configuration. The B179 will use values of the following parameters if they are included in DHCP option SSON:
	- o HTTPSRVR, TLSSRVR, HTTPDIR and L2QVLAN
- 3-Proxy Failover Support for a B179 registered to Avaya Aura 6.0+ directly or through Avaya Session Border Controller for Enterprise 6.2+.
- *Limited* 3-Proxy Failover Support for a B179 registered to UCaasS: The B179 will register simultaneously to the first and second proxy only if no failover/failback sequence has occurred since the B179 rebooted. Once the B179 fails over to the secondary proxy and fails back to the first, it will only support alternate registration to the secondary proxy.
- Automatic Fail-back to Primary Proxy.
- Improved IP Office check-sync support to allow IP Office to tell a B179 to reboot and download the configuration file and any new software

### **Deferred content**

- **RTCP monitoring** support will not be available until our next release for which we do not yet have a delivery date.
- **Server-hosted conferences for Communication Server 1000** with media encryption (SRTP) capabilities requires a change that will be delivered in a future CS 1000 service pack as well as a corresponding change in the B179 software. As a result, release 2.4 only supports server-hosted conferencing when using media without encryption.
- The **IP Office Paging/intercom** feature has been deferred until a necessary change to the IP Office software is delivered. We do not have an ETA.

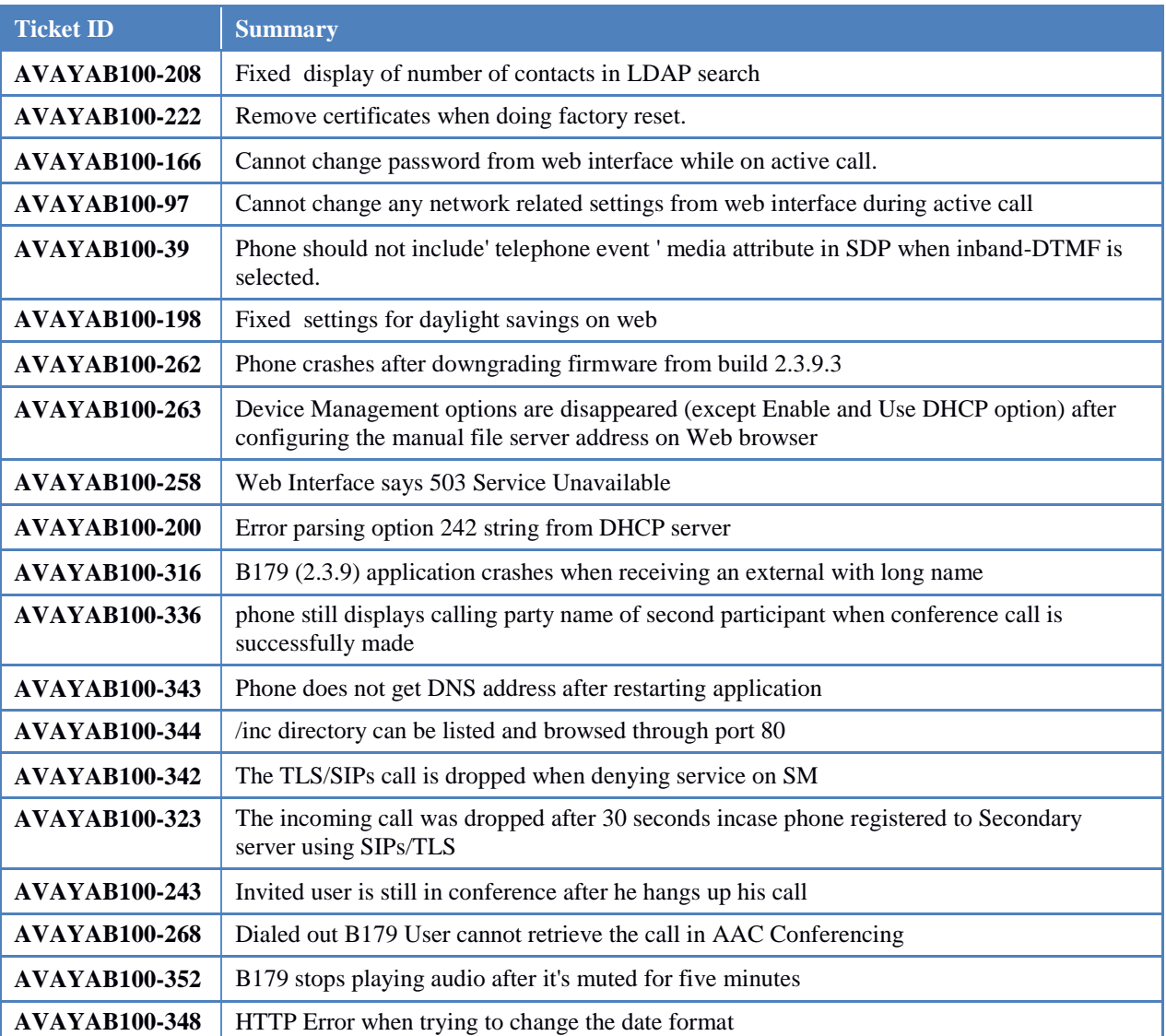

## **Resolved MRs**

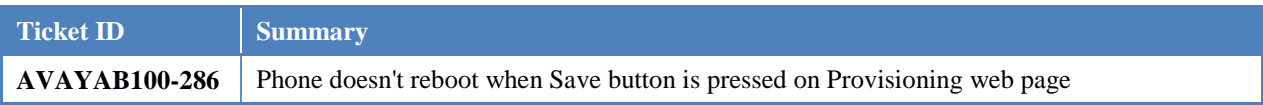

## **Known Defects**

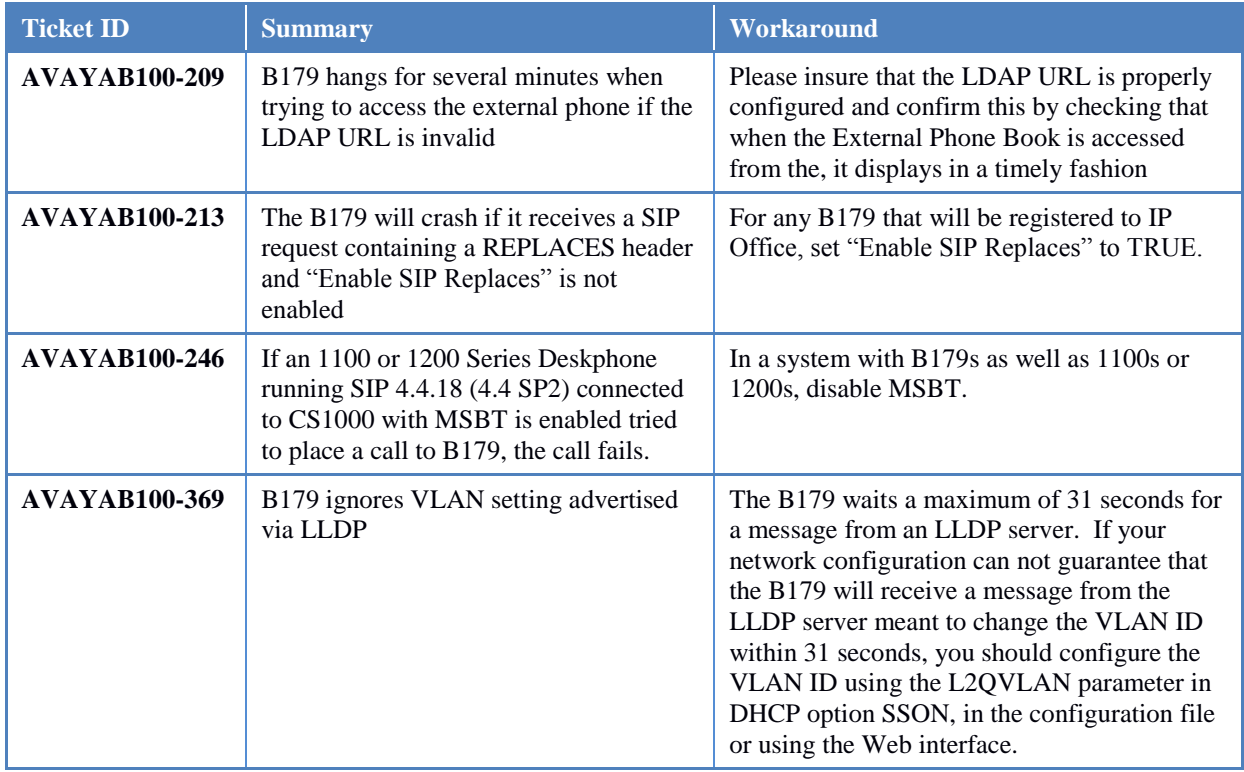

## **Known Limitations**

**DHCP SSON**: Contrary to the note in the web interface, allowable choices for SSON include only options 43, 60, 61, 62 and 128 through 254

**DHCP SSON**: The B179 will use values of only four parameters from DHCP option specified by SSON:

HTTPSRVR, TLSSRVR, HTTPDIR and L2QVLAN.

The B179 will ignore any other parameters that might be included in the option.

**UCaaS** or **ACME SBC**: When connected to UCaaS or through an ACME SBC, the B179 will register simultaneously to the first and second proxy only if no failover/failback sequence has occurred since the B179 rebooted. Once the B179 fails over to the secondary proxy and fails back to the first, it will only support alternate registration to the secondary proxy. The only known impact is that any failover or failback after the first will require a few seconds longer.

# **Upgrading an Avaya B179 Conference Phone**

Log in to the web interface as administrator.

- 1. Select **Settings** > **Provisioning**.
- 2. Click on the **Browse…** button and locate and select the firmware file.
- 3. Click the **Upgrade** icon.

The download and installation process can take several minutes. Do not interrupt the upgrade and do not unplug the network cable to the Avaya B179 during the upgrade. Interrupting the upgrade may render the conference phone inoperable.

When installation is complete, the message "*Upgrade Complete. The unit will be rebooted*." is shown in your browser, and after a while you hear the Avaya audio brand, which indicates that the conference phone has started.

# **Note**

Users with version 2.2.5 installed on the B179 must revert the phone to factory default firmware before upgrading. If the phone is not restored to factory default firmware before the upgrade, the upgrade might not work properly.

Ensure that you copy the phone settings before restoring the phone to factory default firmware. You may need to re-administer the copied settings after the upgrade.

Remote upgrade is supported over HTTP only. FTP, TFTP and HTTPS are not supported.

### **Software compatibility**

The B179 conference phone is supported on the following call servers:

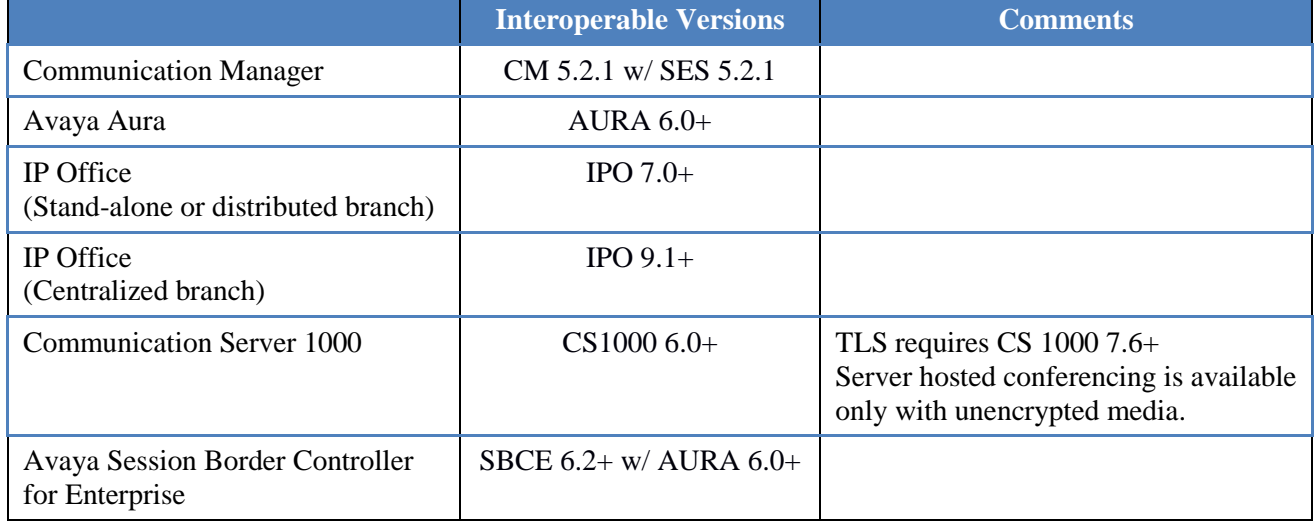

Other configurations of call servers and circuit boards were not tested and interoperability cannot be guaranteed.